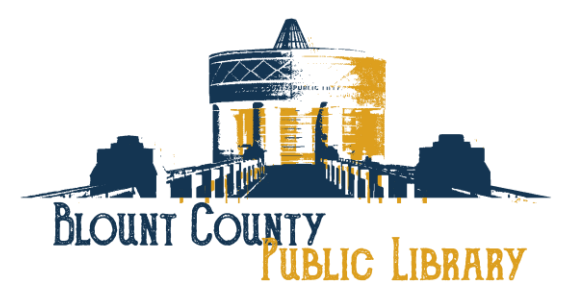

508 N. Cusick Street, Maryville, TN 37804 Phone: (865) 982-0981 Web site: [www.blountlibrary.org](http://www.blountlibrary.org/197/Public-Library)

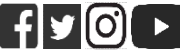

BCPL – Celebrating History, Creating Connections, Inspiring Imagination

### FOR IMMEDIATE RELEASE

**Contact:** Janna Federer, Public Events Coordinator Phone: 865-982-0981, ext. 1408; Email: [bcpl.pr@blounttn.org](mailto:bcpl.pr@blounttn.org) Date: July 17, 2020 Release Date: Immediately –

# **August and September 2020 Online Events, Programs and Information at the Blount County Public Library**

We are back open to the public but still operating under limited services and hours. During this time of the COVID-19 Pandemic all **Technology computer classes and Soft Skills classes will be offered by online registration and via Zoom.** We are still offering **Curbside Pickup Service. Computers by Appointment, Self-Serve Computers** and a variety of **Online Events**. In our building, we're bringing back our resources in the safest way we can by practicing social distancing. By using Self-Check Out and continuing our Curbside Service, you're able to get all the materials you need! Also, come and visit the **BCFOL Community Market** and Members Only Book Sale by appointment every Wednesday and Saturday. Please read on for more information.

### **THE BOOKMARK CAFÉ: (865) 273-1439 (See BCFOL below The Bookmark Café)**

The Bookmark Cafe is happy to feature *Cooking with Kids,* brainchild of Chelsea, our Bookmark Cafe Coordinator.

This weekly FB post is designed to give patrons a fun recipe with ingredients you likely have in your cupboard, fun trivia, and even some math to get your kiddos (or you!) thinking and using your noggins.

If you have any ideas for recipes to do with your kids, let us know in the FB comments on our [Library's Facebook Page.](https://www.facebook.com/BlountCountyPublicLibrary/?epa=SEARCH_BOX)

Go to our [website](https://www.blounttn.org/1757/Cooking-with-Kids) or checkout our FB page to see the recipes we've published so far!

### **THE BLOUNT COUNTY FRIENDS OF THE LIBRARY (See Library 411 below BCFOL)**

Want to learn more about what the BCFOL do? Check out the **[BCFOL Facebook Page](https://www.facebook.com/BCFOL/)** or website: [www.bcfol.org](http://www.bcfol.org/)

- O **For Volunteer Info:** Call 865-982-0981 ext. 1451 or email [friendsbcpl@hotmail.com](mailto:friendsbcpl@hotmail.com)
- O **The BCFOL will be excepting book donations:** Bring books to the back of the library parking lot and place in designated book drops.
- O **New: BCFOL Community Market:** Every Wednesday, from 4 p.m. to 6 p.m. and Saturday 8:30 a.m. to 11 a.m. This community-based market features local farms and produce, crafters, artisanal bakers and food crafters, plants, and many local vendors. The market will be held on the lawn near the entrance of the Library. Follow the market on Facebook at [BCFOL Community Market.](https://www.facebook.com/BCFOL-Community-Market-105758951208103)
- o **New: Members Only Book Sale by Appointment:** The book sale is for members only, but new members are welcome. You may join [online](https://www.bcfol.org/membership-form/) or at the library. The sale is every Wednesday and Saturday, from 10 a.m. to 2 p.m. **For more information and to sign up** go to [BCFOL's website.](https://www.bcfol.org/feature/new-by-appointment-book-sale/#signup-links)
- o **In the Future:** The Friend's Bookstore coming soon.

## **LIBRARY 411: Phone (865) 982-0981 or (865) 273-1428 (See Adult Information below Library 411)**

- **Curbside Pickup Service: To reserve materials for Curbside Pickup,** go to this link <https://blountcpltn.booksys.net/opac/blountcpltn/index.html> and **click on "Account"** in the top right corner. **Log in with** your BCPL **library card number and PIN**, then search for the materials you want and **click on the "Holdings" tab** to reserve it. **If you do not know your PIN,** you can **call the library at 865-982-0981, Monday through Thursday, from 9 a.m. to 7 p.m., Friday and Saturday, 9 a.m. to 5:30 p.m.**, to reset your PIN and/or we can help you reserve your items **(limit 5 reserves).** If the materials are out, you can still reserve them; they will become available after they are returned. Curbside Pickup days are **ONLY on Tuesdays and Thursdays** from 10 a.m. to 7 p.m. **and Saturdays** from 12 p.m. to 4 p.m. When your items are ready you will be called to let you know which day that you can pick up. **a) Tuesday Pickups:** Reserves placed after 3 p.m. on Fridays, Saturdays, Sundays, and until 3 p.m. on Mondays. **b) Thursday Pickups:** Reserves placed after 3 p.m. on Mondays, Tuesdays and until 3 p.m. on Wednesdays. **c) Saturday Pickups:** Reserves placed after 3 p.m. on Wednesdays, Thursdays, and Fridays before 3 p.m. When you **arrive on the Curbside Pickup day designated to you call 865-273-1402 (number is only answered on Tuesday and Thursday and Saturday Pickup Days)** to **notify Patron Services** staff you have arrived at the library. Please provide your name, color and model of your car to assist staff in identifying you. The pickup point is located at the Main entrance of the library. Please remain in your car. A Patron Services staff member will deliver your order to you.
- **Tuesday, August 18 and Tuesday, September 15, 5:30 p.m. (3rd Tuesday of each**

**month), "***Blount County Public Library Board of Trustees Meeting."* In accordance with the Governor's Executive Order No. 16 regarding limiting gathering to prevent the further spread of COVID-19 and allowing public meetings to be conducted by electronic meetings. The meetings will be conducted with Library Board of Trustees Members and Library Staff participating electronically via Zoom and can be viewed by members of the public at [https://zoom.us/join.](https://zoom.us/join) Check back on the [Library's website](https://www.blounttn.org/197/Public-Library) to get the meeting ID number closer to time of the meeting.

- **Saturday, Sunday & Monday, September 5, 6 and 7, "***Library Closed in Honor of Labor Day."*
- **Through October 31, 2020,** *"The Seed Library @ BCPL"* is available for **all ages**. There will be seeds available through the Curbside Pickup Service, or, you may fill out a checkout slip and request them at the Reference Desk in Adult Services in person. The **Seed Library's Catalog of Seeds** is now available via our [website.](https://docs.google.com/spreadsheets/d/e/2PACX-1vTnbyiraC9d0Vw-BnFKRvi5cyZeq2nLVOVLri5_nXilcyerqvRWScObV57cROepapEo2uzZzXIOTBoI/pubhtml) It's simple to find! On the library's website type "Seed Catalog" in the search box. There are 3 separate tabs for herbs, flowers, and vegetables. Each group is arranged alphabetically by the common name, along with the number of packs that are currently available. To check out seeds you must have a **valid Blount County Public Library card with a limit to 5 packs per card, per month.** To **request, you may come by or call 865-982-0981, Monday through Thursday, from 9 a.m. to 7 p.m., Friday and Saturday, from 9 a.m. to 5:30 p.m.** You will be called when request is ready for Curbside Pickup. Curbside Pickup days are Tuesday and Thursday, 10 a.m. to 7 p.m. and Saturday, 12 p.m. to 4 p.m. Please [click](http://www.blountlibrary.org/1464/Seed-Library) here to learn more about the Seed Library.
- **EXECT PLE 10** *BCPL New Mobile App Launched*: Download the new Blount County Public Library Mobile App on [Google Play](https://play.google.com/store/apps/details?id=com.capiratech.blounttn) and [Apple App Store.](https://apps.apple.com/us/app/blount-county-public-library/id1463328033)

## **ADULT ONLINE PROGRAMS, WORKSHOP OR INFORMATION: Phone 865-982- 0981 or 865-273-1428 (See All Ages Online Programs and Information below Adult Online Programs and Information)**

*Facebook Storytime for Grown-ups:* We love connecting with our youngest library users through our online storytimes, but why should only the kids have fun? Welcome to BCPL's virtual Storytime for Grown-ups! Sit down and relax for a few minutes as your friends on the staff read from their favorite short stories, poems, and books. You can follow us on the Library's Facebook page

at [https://www.facebook.com/pg/BlountCountyPublicLibrary/videos/?ref=page\\_internal](https://www.facebook.com/pg/BlountCountyPublicLibrary/videos/?ref=page_internal)

■ *5 for 5 Book Recommendations:* Need a new book to read, but don't know where to start? We can help with 5 for 5, our new book recommendation service. You tell us 5 books or authors you like, and we can get you started on 5 more great reads this summer! Get ng lost in an interesting book to help relieve stress, entertain, and combat loneliness. C.S. Lewis once said, "I read to know that I am not alone." Use this form to give us a little bit of

information, and we'll send some reading suggestions your way. Go to <https://www.blounttn.org/1743/5-FOR-5-Book-Recommendations>

- **Book-a-Librarian:** Got questions? We can help! Use this form to get help from a professional librarian. Librarians are available by email or to schedule a one-on-one Zoom help session to meet your information needs. If you would prefer phone assistance, please call 865-982-0981, 9am-7pm, Monday-Thursday and 9am-5:30pm, Friday and Saturday. Go to <https://www.blounttn.org/1421/Book-A-Librarian>
- *Maryville 1920: From Pistol Creek to the Palace Theater*, by Reference Librarian Brennan LeQuire, is the newest book to be published by Blount County Friends of the Library. This glimpse of Maryville as it was 100 years ago, complete with pictures and maps of the day, is edited by Jim Stovall, the library's writer-in-residence. It is the seventh book in the Southern Appalachian Editions series of books, which tell local stories in local voices. The book will be available for purchase at The Bookmark Cafe, The Friend's Bookstore and on Amazon, September 1st!
- *Right to Vote 100 Years*. Women have had the right to vote in the United States for 100 years. Celebrate the centennial of the passage of the Nineteenth Amendment. Through historic photos and other documents, this virtual and real display outlines the story of the ratification of that amendment and Tennessee's very special role in that process. Display: Right to Vote - 100 Years Old
	- o Display Case near Large Print
	- o Online: Check back with us for the link on the Library's Website under the tab What's Happening
- **Tuesday, August 11, 7:00 p.m.,** *"Canning Clinic"* **(via Zoom)**, **presented by Mary Beth Lima**, Blount County Family & Consumer Sciences Extension Agent. Has your garden produced lots of veggies and fruits that you'd like to preserve? This canning clinic will teach you the basics of preserving your garden produce. This program will be held online via Zoom. **Email Sheila** [spennycuff@blounttn.org](mailto:spennycuff@blounttn.org) for a link on **how to join the Zoom meeting.**
- **Tuesday, August 18,** *"Southern Appalachian Studies Series: Appalachian Suffrage" (online YouTube video),* **presented by Anne Van Curen,** storyteller and monologist. In honor of the 100<sup>th</sup> anniversary of Women's Suffrage, Van Curen will portray Suffragette Gertrude Weil of North Carolina, emphasizing the importance of women getting the right to vote and how this battle played out in Southern Appalachia. **View the video on the** [Library's](https://www.youtube.com/channel/UCdL_Uv0L754vpKSJMdL0PMg?view_as=subscriber)  [YouTube](https://www.youtube.com/channel/UCdL_Uv0L754vpKSJMdL0PMg?view_as=subscriber) **beginning August 18**, 100 years exactly since the 19th Amendment was ratified.
- **Friday August 21, 8 a.m. to 10 a.m***., "It's Your Career: Empowering and Motivating Employees*" is part of an ongoing series of Soft Skill workshops designed to take your career to the next level. Empower employees and enable better performance. Learn strategies to help employees be their best. All participants will earn .5 CEUs (Continuing Education Unit) for participating from Pellissippi State. **Due to the COVID-19 Pandemic, this class will be held via the Zoom platform. For class synopsis and registration information, go t[o](https://www.blountchamber.com/community/festivals-events/soft-skills/)** <https://www.blountchamber.com/community/festivals-events/soft-skills/>
- **CANCELLED: Saturday, August 22, 10 a.m. to 2 p.m.,** *"Smart Cycling Traffic Skills 101."* **Course is free.** This course combines online instruction with parking lot and on-road practice of vehicular bicycling principles. **Pre-registration is required** [online](https://bikeleague.secure.force.com/LAB_Events?id=a0k1M00000GlkXbQAJ) **or call 865- 803-8887 or 865-803-4412, or email:** [Donna@jeffrothcyclingfoundation.org](mailto:Donna@jeffrothcyclingfoundation.org) or [snyder1971@me.com](mailto:snyder1971@me.com) **Registration ends Tuesday, August 18**. For more information about the Jeff Roth Foundation and to learn more about the League of American Bicyclists, go to [www.jeffrothcyclingfoundation.org](http://www.jeffrothcyclingfoundation.org/) **For certification, the course begins with participants completing an online, self-guided course. Go to** [www.bikeed.org](http://www.bikeed.org/) Online course must be completed prior to course date. **The Certificate of Completion must be printed by the participant and brought to the biking skills course.** Smart Cycling 101 requires all participants to have a bicycle in good working order, white light and red reflector (red light recommended), bike helmet. Full water bottle recommended. The Smart Bicycling Skills course will be held at the Blount County Public Library's Learning Lab Parking Lot. **(Inclement weather date,** August 23, 2020, 1 p.m. to 5 p.m.)
- **Friday, September 25, 8a.m. to 10 a.m.,** *"It's Your Career: Conflict De-escalation and Resolution"* is part of an ongoing series of **Soft Skill workshops** designed to take your career to the next level. Gain insights into your conflict management style and the styles of your team. Discover your own emotional triggers, explore ways to deal with conflict, and leave with best practices you can apply in professional and personal settings. All participants will earn .5 CEUs (Continuing Education Unit) for participating from Pellissippi State. **Due to the COVID-19 Pandemic, this class will be held via the Zoom platform. For class synopsis and registration information, go t[o](https://www.blountchamber.com/community/festivals-events/soft-skills/)**

<https://www.blountchamber.com/community/festivals-events/soft-skills/>

## **ALL AGES ONLINE PROGRAM EVENTS AND INFORMATION: Phone 865-982-0981 or 865-273-1428 (See Technology Classes and Job Skills Classes below All Ages Events)**

- **Tuesday, August 4. 7 p.m.,** *"Who Wants to Know? Writing and Publishing."* **(via Zoom)** Everyone's got a story -- but how to get it into print? Check in with accomplished writers, including BCPL's own **Writer-in-Residence Jim Stovall**, for writing tips and help with publishing. Join the conversation via zoom. **(Email Jennifer** [jspirko@blounttn.org](mailto:jspirko@blounttn.org) **for a link.)**
- **Thursday, August 13 and Thursday, September 3, 7 p.m.,** *"War with the Evil Power Master." (Interactive Game)* Venture once again into the wild world of tabletop gaming. This time, we'll travel through the galaxy in a science fiction "Choose Your Own Adventure" voyage. Attend via zoom to be part of the game, voting on the choices that your **librarian-host Clay** will make on your behalf. **Email** [jspirko@blounttn.org](mailto:jspirko@blounttn.org) **to get a link to join the game online.**
- **Fridays, August 14, August 28, September 11 and September 25, 4 p.m.,** *"Tween and Teen Reads. Cove learning about great middle grade and young adult books to read?*

Check the [Library's Facebook Page](https://www.facebook.com/BlountCountyPublicLibrary/) **every other Friday!** We'll recommend a book that may inspire your reading!

- **Tuesday, September 8, 7 p.m.,** *"Who Wants to Know? Genealogy."* **(via Zoom***)* Family history is one of the most rewarding research adventures you can take -- and our experts can help you get started, or help seasoned genealogists over a thorny spot. Where do you find those tantalizing dates and names, and how do you put them all together into a family history? Join the conversation via zoom. **(Email Jennifer** [jspirko@blounttn.org](mailto:jspirko@blounttn.org) **for a link.)**
- **Through October 31, 2020,** *"The Seed Library @ BCPL"* is available for **all ages**. There will be seeds available through the Curbside Pickup Service, or, you may fill out a checkout slip and request them at the Reference Desk in Adult Services in person. The **Seed Library's Catalog of Seeds** is now available via our [website.](https://docs.google.com/spreadsheets/d/e/2PACX-1vTnbyiraC9d0Vw-BnFKRvi5cyZeq2nLVOVLri5_nXilcyerqvRWScObV57cROepapEo2uzZzXIOTBoI/pubhtml) It's simple to find! On the library's website type "Seed Catalog" in the search box. There are 3 separate tabs for herbs, flowers, and vegetables. Each group is arranged alphabetically by the common name, along with the number of packs that are currently available. To check out seeds you must have a **valid Blount County Public Library card with a limit to 5 packs per card, per month.** To **request, you may come by or call 865-982-0981, Monday through Thursday, from 9 a.m. to 7 p.m., Friday and Saturday, from 9 a.m. to 5:30 p.m.** You will be called when request is ready for Curbside Pickup. Curbside Pickup days are Tuesday and Thursday, 10 a.m. to 7 p.m. and Saturday, 12 p.m. to 4 p.m. Please [click](http://www.blountlibrary.org/1464/Seed-Library) here to learn more about the Seed Library.

## **TECHNOLOGY AND JOB SKILLS CLASSES ONLINE: (See All Teen Events below the Technology and Job Skills Classes)**

Free technology classes are offered in a variety of topics such as MS Office products, Google Apps, Social Media and more. Receive an opportunity to gain a nationally recognized certificate from Northstar Digital Literacy in certain topics as indicated. Course descriptions and schedules are listed below. **All computer classes will be held virtually on the Zoom platform until further notice, due to the COVID-19 Pandemic.** Your instructor will contact you on how to access your class. **To register online,** [click here](https://www.blounttn.org/1666/AprilMay-Computer-Classes) **or for questions or assistance please call the (865) 982-0981, Monday through Thursday, from 9 a.m. to 7 p.m., Friday and Saturday, from 9 a.m. to 5:30 p.m.**

*YouTube Basics* ― YouTube is the most popular online video streaming service in the world. Come learn about channels, subscriptions, playlists, and uploading your own videos to YouTube. [Click to Register](https://www.blounttn.org/1666/AprilMay-Computer-Classes) **Time:** 2 p.m. - 4 p.m. **Date:** Monday, August 3, 2020

*Monetizing with YouTube* ― How do people make money off of YouTube? Learn about YouTube's Partner Program and how creators can generate more traffic to qualify. [Click to Register](https://www.blounttn.org/1666/AprilMay-Computer-Classes) **Time:** 2 p.m. - 4 p.m. **Date:** Wednesday, August 5, 2020

*Job Skills IV: Make Your Own Business Card* — Develop your own business card and learn skills for networking in the digital age. [Click to Register](https://www.blounttn.org/1666/AprilMay-Computer-Classes) **Time:** 2 p.m. - 4 p.m. **Date:** Friday, August 7, 2020

*Microsoft Word Part I: Working with Basic Text and Paragraphs* ― Learn how to create and edit a document with Microsoft Word 2016. You'll learn basic formatting, how to select and cut, copy, or paste text; spell check, adjust line spacing and change the page alignment. Bring a USB drive or buy one in class.

[Click to Register](https://www.blounttn.org/1666/AprilMay-Computer-Classes) **Time:** 2 p.m. - 5 p.m.

**Date:** Monday, August 10, 2020

*Microsoft Word Part II: Long Documents* ― Microsoft Word 2016 has many tools that make working on long documents a snap. Learn about styles, headers, footers, page numbers and inserting objects like pictures, video, and tables. Basic Word skills required. Bring a USB drive or buy one in class.

[Click to Register](https://www.blounttn.org/1666/AprilMay-Computer-Classes) **Time:** 2 p.m. - 5 p.m. **Date:** Wednesday, August 12, 2020

*Microsoft Word Part III: Mail Merge, References, and Collaborating with Word* — Learn how to use the Mail Merge Wizard to personalize letters and envelopes. Find out how to create bibliographies and other references with different style guides. You'll also learn how to insert charts and proofread like a pro with the Track Changes feature. Intermediate Word skills required. Bring a USB drive or buy one in class.

At the end of class, take the Northstar Digital Literacy Assessment for MS Word. Score 85% or higher and earn a nationally recognized certificate you can use for work or job seeking. Earbuds required (for the assessment).

[Click to Register](https://www.blounttn.org/1666/AprilMay-Computer-Classes)

**Time:** 2 p.m. - 5 p.m. **Date:** Friday, August 14, 2020 *Excel Part I: Basics, Formulas and Functions* ― Excel 2016 spreadsheets allow you to easily store, organize and modify data. Learn the basics of Excel (such as inserting text, basic formulas, AutoFill and more) by creating a personal budget. Also learn how to make Excel do the work for you by using common formulas and functions. Bring a USB drive or buy one in class. [Click to Register](https://www.blounttn.org/1666/AprilMay-Computer-Classes)

**Time:** 2 p.m. - 5 p.m. **Date:** Monday, August 17, 2020

*Excel Part II: Conditional Formatting, Sort and Filter* ― Expand your Excel 201 knowledge and learn about conditional formatting, freezing rows, and using tables. Use the sort and filter features in Excel to organize your data so you can find the information you are looking for easily. Basic Excel skills required. Bring a USB drive or buy one in class. [Click to Register](https://www.blounttn.org/1666/AprilMay-Computer-Classes) **Time:** 2 p.m. - 5 p.m. **Date:** Wednesday, August 19, 2020

*Excel Part III: Graphs, Pivot Tables, Macros and More* ― Make your Excel 2016 workbook pop by using graphs and pivot tables to represent your data visually. Learn how to automate repetitive tasks by recording and running simple macros in Excel. Basic Excel skills required. Bring a USB drive or buy one in class.

At the end of class, take the Northstar Digital Literacy Assessment for Excel. Score 85% or higher and earn a nationally recognized certificate you can use for work or job seeking. Earbuds required (for the assessment).

[Click to Register](https://www.blounttn.org/1666/AprilMay-Computer-Classes) **Time:** 2 p.m. - 5 p.m. **Date:** Friday, August 21, 2020

*PowerPoint I: Working with the Basics* ― Learn how to make a basic PowerPoint. Use the various slide layouts and interchange them. Insert photos, screen shots, text boxes, video and more. Practice working "under the hood" in PowerPoint and view your slideshow creation. Bring a USB drive or buy one in class.

[Click to Register](https://www.blounttn.org/1666/AprilMay-Computer-Classes) **Time:** 2 p.m. - 5 p.m.

**Date:** Monday, August 24, 2020

*PowerPoint II: Power Up Your Presentation with Transitions, Animations, and Slide Masters*

― Take your PowerPoint to the next level by learning how and when to add transitions and animations. Learn best practices for designing PowerPoint as a visual aide, and practice creating your own template design using Slide Masters. Basic PowerPoint skills are required. Bring a USB drive or buy one in class.

At the end of class, take the Northstar Digital Literacy Assessment for PowerPoint. Score 85% or higher and earn a nationally recognized certificate you can use for work or job seeking. Earbuds required (for the assessment).

[Click to Register](https://www.blounttn.org/1666/AprilMay-Computer-Classes) **Time:** 2 p.m. - 5 p.m. **Date:** Wednesday, August 26, 2020

*Facebook* ― Learn the ins and outs of your Facebook account, Newsfeed, and Stories. Tweak your Newsfeed Preferences and Privacy settings. Explore how to leverage groups, create and join events, sell on Marketplace, and raise funds for a good cause.

[Click to Register](https://www.blounttn.org/1666/AprilMay-Computer-Classes) **Time:** 2 p.m. - 4 p.m. **Date:** Friday, August 28, 2020

*Work Online with Google Drive* — Learn how to create documents, save your files online and collaborate with others on Google Drive. Email address required.

[Click to Register](https://www.blounttn.org/1666/AprilMay-Computer-Classes) **Time:** 2 p.m. - 4 p.m. **Date:** Monday, August 31, 2020

*Google Drive Advanced Tips and Tricks* ― Google Drive is a go-to online office suite and storage service for many. Yet there is more to Google Drive than meets the eye. With the right tools, you can optimize your Google Drive to save time and increase productivity. Join us to discover tips, tricks, plug-ins and browser extensions that will help you shift your Google drive into overdrive.

[Click to Register](https://www.blounttn.org/1666/AprilMay-Computer-Classes) **Time:** 2 p.m. - 4 p.m. **Date:** Wednesday, September 2, 2020

*Learning Instagram* — Get up and running quickly with Instagram. Discover how to follow other users and hashtags. Post, shoot, and process your images using Instagram filters, and add captions and hashtags to your posts. Gain tips for building your network, communicating with others. Learn how to build Instagram stories—photos and videos that expire after a day—and discover why stories have become so popular. Smartphone or device required.

[Click to Register](https://www.blounttn.org/1666/AprilMay-Computer-Classes)

**Time:** 2 p.m. - 4 p.m. **Date:** Friday, September 4, 2020

*Google Docs Essentials* ― Take a closer look at how to use Google Docs to share and collaborate, store, translate, and publish documents on the web. Discover how to get around in Google docs and create professional-looking files you can access and edit anywhere you have Internet.

[Click to Register](https://www.blounttn.org/1666/AprilMay-Computer-Classes) **Time:** 2 p.m. - 4 p.m. **Date:** Tuesday, September 8, 2020

*Google Docs Advanced Tips and Tricks* ― Dive deeper into Google Docs features that help boost productivity. Use templates, create flowcharts, tag colleagues, convert Google Docs to MS Word, integrate Google Docs with other Google applications, and more. [Click to Register](https://www.blounttn.org/1666/AprilMay-Computer-Classes) **Time:** 2 p.m. - 4 p.m. **Date:** Wednesday, September 9, 2020

*Social Media Marketing* ― Social media is a powerful communication tool these days. In this class, we will learn how to get started with Facebook, Twitter, blogs, and personal websites. No existing accounts required.

#### [Click to Register](https://www.blounttn.org/1666/AprilMay-Computer-Classes)

**Time:** 2 p.m. - 4 p.m. **Date:** Friday, September 11, 2020

*Gmail Basics* — Tired of wasting time in email and not having what you need at your fingertips? Join this free class to master the basics of Gmail, including how to:

- register (or retrieve your password) for a Gmail account
- send and receive emails with and without attachments
- organize and work with your inbox
- search, filter, and label emails for efficiency
- avoid pitfalls when using email, such as getting computer viruses

― and more. Discover how to manage the inbox so that you can be more productive in less time.

#### [Click to Register](https://www.blounttn.org/1666/AprilMay-Computer-Classes)

**Time:** 2 p.m. - 4 p.m. **Date:** Monday, September 14, 2020

*Gmail Advanced Tips and Tricks* ― Build on your knowledge of Gmail to get even more out of Google's popular email platform. Discover advanced features that allow you to maximize your productivity, such as:

- Checking different POP3 email accounts with Gmail so you get all of your emails in one place
- Mastering labels, stars, and filters
- Using aliases to determine referrals
- Muting conversations

• Undoing email sends ― and integrating Gmail with Outlook and Google apps like Google Calendar. [Click to Register](https://www.blounttn.org/1666/AprilMay-Computer-Classes) **Time:** 2 p.m. - 4 p.m. **Date:** Wednesday, September 16, 2020

*Google Calendar* ― Manage your personal and professional calendars more effectively with Google Calendar. From scheduling events and tracking to-dos, to sharing calendars and creating invites, get the basics of Google Calendar to help make your day run more smoothly. [Click to Register](https://www.blounttn.org/1666/AprilMay-Computer-Classes) **Time:** 2 p.m. - 4 p.m. **Date:** Friday, September 18, 2020

*Clean Up and Speed Up Your Computer* ― Learn how to remove programs, manage the space on your computer, speed up your browsing and more.

[Click to Register](https://www.blounttn.org/1666/AprilMay-Computer-Classes) **Time:** 2 p.m. - 4 p.m. **Date:** Monday, September 28, 2020

*Viruses & Malware Basics* ― Learn about malware threats, how to tell if a computer is infected, and how to install and use a high quality free antivirus program.

[Click to Register](https://www.blounttn.org/1666/AprilMay-Computer-Classes) **Time:** 2 p.m. - 4 p.m. **Date:** Tuesday, September 29, 2020

*Job Skills I: Make a Resume* — Begin the process of developing a stellar, targeted resume to show your best side. [Click to Register](https://www.blounttn.org/1666/AprilMay-Computer-Classes) **Time:** 2 p.m. - 4 p.m. **Date:** Wednesday, September 30, 2020

#### **OTHER CLASSES AT BCPL:**

▪ **Friday, August 21, 8 a.m. to 10 a.m.,** *"It's Your Career: Empowering and Motivating Employees*" is part of an ongoing series of Soft Skill workshops designed to take your career to the next level. Empower employees and enable better performance. Learn strategies to help employees be their best. All participants will earn .5 CEUs (Continuing Education Unit) for participating from Pellissippi State. **Due to the COVID-19 Pandemic, this class will be held via the Zoom platform. For class synopsis and registration information, go t[o](https://www.blountchamber.com/community/festivals-events/soft-skills/)** [https://www.blountchamber.com/community/festivals-events/soft-skills/.](https://www.blountchamber.com/community/festivals-events/soft-skills/)

- **CANCELLED: Saturday, August 22, 10 a.m. to 2 p.m., "***Smart Cycling Traffic Skills 101."* **Course is free.** This course combines online instruction with parking lot and on-road practice of vehicular bicycling principles. **Pre-registration is required** [online](https://bikeleague.secure.force.com/LAB_Events?id=a0k1M00000GlkXbQAJ) **or call 865- 803-8887 or 865-803-4412, or email:** [Donna@jeffrothcyclingfoundation.org](mailto:Donna@jeffrothcyclingfoundation.org) or [snyder1971@me.com](mailto:snyder1971@me.com) **Registration ends Tuesday, August 18**. For more information about the Jeff Roth Foundation and to learn more about the League of American Bicyclists, go to [www.jeffrothcyclingfoundation.org](http://www.jeffrothcyclingfoundation.org/) **For certification, the course begins with participants completing an online, self-guided course. Go to** [www.bikeed.org](http://www.bikeed.org/) Online course must be completed prior to course date. **The Certificate of Completion must be printed by the participant and brought to the biking skills course.** Smart Cycling 101 requires all participants to have a bicycle in good working order, white light and red reflector (red light recommended), bike helmet. Full water bottle recommended. The Smart Bicycling Skills course will be held at the Blount County Public Library's Learning Lab Parking Lot. **(Inclement weather date,** August 23, 2020, 1 p.m. to 5 p.m.)
- **Friday, September 25, 8 a.m. to 10 a.m.,** *"It's Your Career: Conflict De-escalation and Resolution* is part of an ongoing series of Soft Skill workshops designed to take your career to the next level. Gain insights into your conflict management style and the styles of your team. Discover your own emotional triggers, explore ways to deal with conflict, and leave with best practices you can apply in professional and personal settings. All participants will earn .5 CEUs (Continuing Education Unit) for participating from Pellissippi State. **Due to the COVID-19 Pandemic, this class will be held via the Zoom platform. For class synopsis and registration information, go t[o](https://www.blountchamber.com/community/festivals-events/soft-skills/)**

<https://www.blountchamber.com/community/festivals-events/soft-skills/>

## **TEEN ONLINE PROGRAM AND EVENTS – Phone 865-273-1414: (See Children Events below the Teen Online Program and Events)**

- **Saturday, September 19, 4 p.m. to 5 p.m., "***Laser TAB (Teen Advisory Board)."* Help plan library programs and activities. Pick out books and games for the collection. Make the library a better space for teens. If you're going into the 6th through 12th grade, you can join and be heard! **Email Clay Kriese** [\(ckriese@blounttn.org\)](mailto:ckriese@blounttn.org) for a link to the zoom meeting or to get on our teen interest mailing list.
- **Your Virtual Library:** The teen program relies heavily on in-person fun and learning. We continue to look for ways to connect and have fun in a safer way during the COVID-19 crisis, including zoom meetings, YouTube videos and livestreams, Facebook Live, and our newest platform, Discord. If you would like to connect with us or if you have a great idea for ways the library can bring your program ideas to life in a virtual world, let us know! Contact Clay Kriese [\(ckriese@blounttn.org\)](mailto:ckriese@blounttn.org). You can also plan to attend our online Laser TAB (Teen Advisory Board) meetings; the next one is Sept. 19 at 4 p.m.

### **CHILDREN'S ONLINE PROGRAMS AND EVENTS: Phone: 865-273-1414**

- **Every Tuesday, 10:30 a.m.,** *"Facebook Online Storytime." (Recommended for ages 0-5.)* Interactive sessions focus on language acquisition and pre-literacy skills incorporating stories, music, motion and play. Join librarians Ms. Chelsea or Ms. Kathy live for interactive shoutouts! [Library's Facebook](https://www.facebook.com/BlountCountyPublicLibrary/) Page (live videos are available afterward as recordings)
- **Saturday, August 22 and Saturday, September 19 (Second to Last Saturday of each Month), 7 p.m., "***Facebook Bedtime Storytime Online." (Recommended for ages 3-5.)* Let Ms. Chelsea read the littles to sleep with her unique blend of picture books and music. [Library's Facebook Page](https://www.facebook.com/BlountCountyPublicLibrary/) (live videos are available afterward as recordings)
- **Saturday, August 29 and Saturday, September 26 (Last Saturday of each Month), 10: 30 a.m., "***Facebook Family Storytime Online." (Recommended for ages 3-6 and their families.)* Celebrate reading as a family, along with Ms. Chelsea, with a special storytime each month, featuring colorful books, music, craft ideas and other early-literacy fun. [Library's Facebook Page](https://www.facebook.com/BlountCountyPublicLibrary/) (live videos are available afterward as recordings)

## **LIBRARY TOURS & COMMUNITY INFORMATION:**

- Group Tours of the Main Library and Adult Services (Reference Department) may be scheduled by contacting Kathleen Christy at 865-273-1403 or 865-982-0981, ext. 1450.
- Group Tours of the Children's Library or other visits by children and teens may be scheduled by contacting Jennifer Spirko at the Children's Check-out desk 865-273-1414.
- **•** If interested in displaying community information about nonprofit services or fine arts events (flyers and brochures) contact Kathleen Christy, Sheila Pennycuff or Brennan LeQuire at Adult Services (Reference Department).

 Open to the public, these programs are hosted by the Blount County Public Library, located at 508 N. Cusick Street, Maryville, where services are an example of your tax dollars at work for you.

For further information about library programs or services, call the library at 865-982 0981 or visit the Web site at [www.blountlibrary.org](http://www.blountlibrary.org/). To sign up to receive a monthly calendar by email, go to the library's Home Page and go to What's Happening? on the Menu Bar. Then under News and Events click on Join Calendar Email List. Also check out Facebook at "Blount County Public Library," Twitter at "Blount\_Library," Instagram at "BCPLibrary" and YouTube at "Blount County Public Library."  $\left| \right| \left| \right| \left| \right| \left| \right| \left| \right|$ 

### --END—

*Blount County does not discriminate based on race, color or national origin in federal or state sponsored programs, pursuant to Title VI of the Civil Rights Act of 1964 (42 U.S.C. 2000d)*